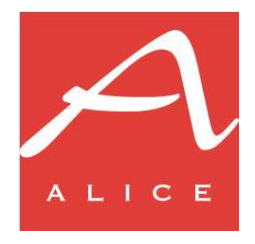

# NOTE PER L'INVIO DEI METADATI TRAMITE FILE DI TESTO DELIMITATO DA TABULAZIONE

14 giugno 2022

# Formato del file

Il file è composto da una riga di intestazione e da una serie di righe di testo successive, divise in campi, che rappresentano i record con i metadati.

I campi dei record sono separati da un carattere di tabulazione.

All'interno dei campi non sono ammessi terminatori di linea o tabulazioni.

Non devono essere utilizzati caratteri o sequenze di escape e i contenuti dei campi non devono essere racchiusi tra doppi apici.

# Riga di intestazione

La riga di intestazione deve essere sempre presente: contiene i nomi dei campi inclusi nei record all'interno del file, così come definiti nel tracciato record (vedi MetAlice tracciato record tsv r\*.xlsx dove \* indica il numero di release).

Il file viene elaborato utilizzando la riga di intestazione per determinare quali campi sono presenti e in quale posizione sono collocati.

# Contenuti del record

Poiché la riga di intestazione consente di determinare quali campi siano presenti e in quale posizione, i record all'interno delle file non devono necessariamente contenere tutti i campi definiti dal tracciato ma solo quelli necessari per l'invio dei metadati gestibili dall'editore: tuttavia, all'interno di ciascun file tutti i record dovranno contenere gli stessi campi.

L'editore può fissare a priori l'insieme dei campi da includere nel flusso di trasmissione in base a quali metadati è in grado di trasmettere.

# Invio di aggiornamenti

Dopo la prima trasmissione dei metadati di un prodotto, possono essere successivamente trasmessi degli aggiornamenti nel caso intervengano delle variazioni per alcune informazioni.

Nei record di aggiornamento dovranno essere trasmesse sempre tutte le informazioni relative al prodotto da aggiornare: non è ammesso l'invio di record contenenti le sole informazioni effettivamente variate.

# Codifica dei caratteri

La codifica del file deve essere UTF-8.

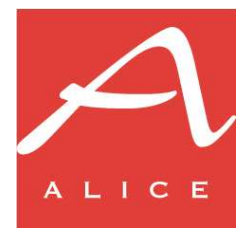

# Trasmissione dei file

I file devono essere caricati nel server FTP di Informazioni Editoriali, utilizzando il protocollo SFTP:

# sftp://sftp.ie-online.it

Al momento dell'attivazione del flusso dati, l'editore riceverà le credenziali per l'accesso alla propria area all'interno del server FTP.

I file devono essere depositati nella cartella /incoming.

# Caricamento della copertina anteriore

La copertina anteriore del prodotto può essere trasmessa indicando un link URL all'immagine nel campo apposito all'interno del record con i metadati del prodotto, qualora l'editore disponga di un repository delle copertine raggiungibile dall'esterno.

Nel caso in cui questa opzione non sia percorribile, è possibile caricare direttamente i file delle immagini nel server FTP, in una cartella apposita:

Deve essere caricata un'immagine con almeno 1000 pixel di base nei formati JPEG o PNG.

Il file deve avere nome  $\le$ ean13>. jpg o  $\le$ ean13>. png, a seconda del formato. Un esempio di nome file valido è il seguente:

# 9788867226801.jpg

In fase di attivazione del flusso dati verranno fornite tutte le indicazioni necessarie per la trasmissione delle copertine con questa modalità.

L'invio delle copertine tramite FTP è tuttavia al momento supportato solamente per la copertina anteriore: tutte le altre eventuali immagini del prodotto possono essere inviate solamente tramite link URL.

# Caricamento testi

Come alternativa all'inserimento nei relativi campi del tracciato record, al pari della copertina anteriore, anche i vari testi possono essere inviati in file separati caricati in una cartella apposita nel server FTP.

I file devono avere estensione .txt e possono contenere tabulazioni e terminatori di linea: tali caratteri verranno tuttavia rimossi in fase di importazione.

Affinché i testi vengano caricati, il corrispondente campo nel record con i metadati deve contenere il nome del file indicato con la seguente sintassi:

# file://<nome\_file>

Dove nome\_file è il nome del file privo di qualsiasi informazione relativa al percorso all'interno del file system.

Un esempio di nome file valido è il seguente:

file://9788867226801\_sinossi.txt